# Collaborative Mesh Networking

Instructor: Rob Faludi Week 9

#### ZigBee Mesh Project

• Presentation of mobile mesh project ideas for each group

### **Readings**

- Startup eyes battery-free wireless sensor nets: http://eetimes.eu/ showArticle.jhtml?articleID=202400294
- Tinker: A Tool for Designing Data-Centric Sensor Networks, Jeremy Elson, 2006: http://research.microsoft.com/nec/publications/spot6613-elson.pdf
- Zigbee: "Wireless Control that Simply Works": http://rob.faludi.com/ teaching/cmn/readings/Zigbee\_Wireless\_That\_Works-ZMDAmerica.pdf

#### XBee Series 1 vs. Series 2

#### **• SERIES 1**

- 802.15.4 only
- ADC & Digital I/O
- point-to-point networking
- unicast or broadcast
- low power with good range
- mature

#### **• SERIES 2**

- ZigBee only
- I/O not available yet
- Full ZigBee mesh networking
- unicast, broadcast or multicast
- slightly better range & power
- new & less well-known

### 802.15.4 Topologies

- single peer
- multi-peer
- broadcast

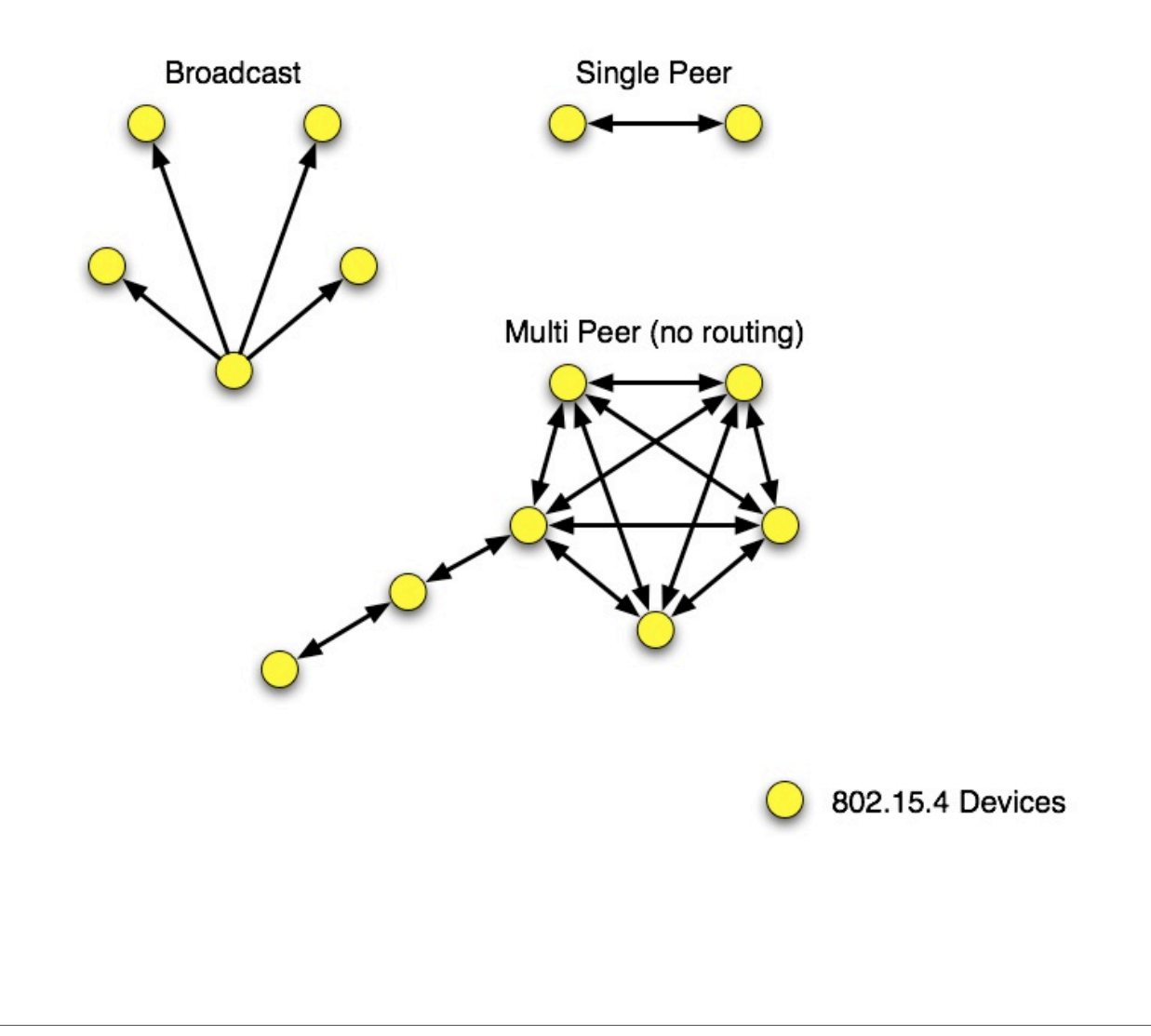

#### ZigBee Basics

- Coordinator
- Routers
- End devices

• A ZigBee network is minimally: 1 coordinator and 1 router (or end device)

#### ZigBee Topologies

- peer
- star Mesh • mesh Star • routingZigBee Coordinator Cluster Tree ZigBee Routers ZigBee Devices

#### ZigBee Coordinator

- Every ZigBee network must have a coordinator
- There can only be one coordinator
- Coordinator selects channel and PAN ID
- End devices and routers can then join the PAN
- Typically mains-powered
- Coordinator's 16-bit address is always 0

## ZigBee Router

- Non-coordinator routers are optional to ZigBee networks
- Typically mains-powered
- Many can be on each PAN
- Issues a beacon request on startup to locate channel and PAN
- Routers can communicate with any device on the network
- Stores packets for sleeping end devices
- 16-bit address assigned by coordinator

### ZigBee End Device

- Optional to ZigBee networks
- Typically battery-powered
- Many can be on each PAN
- Issues a beacon request on startup to locate channel and PAN
- Automatically attempts to join a valid PAN
- End devices can only communicate directly with their parent
- 16-bit address assigned by coordinator

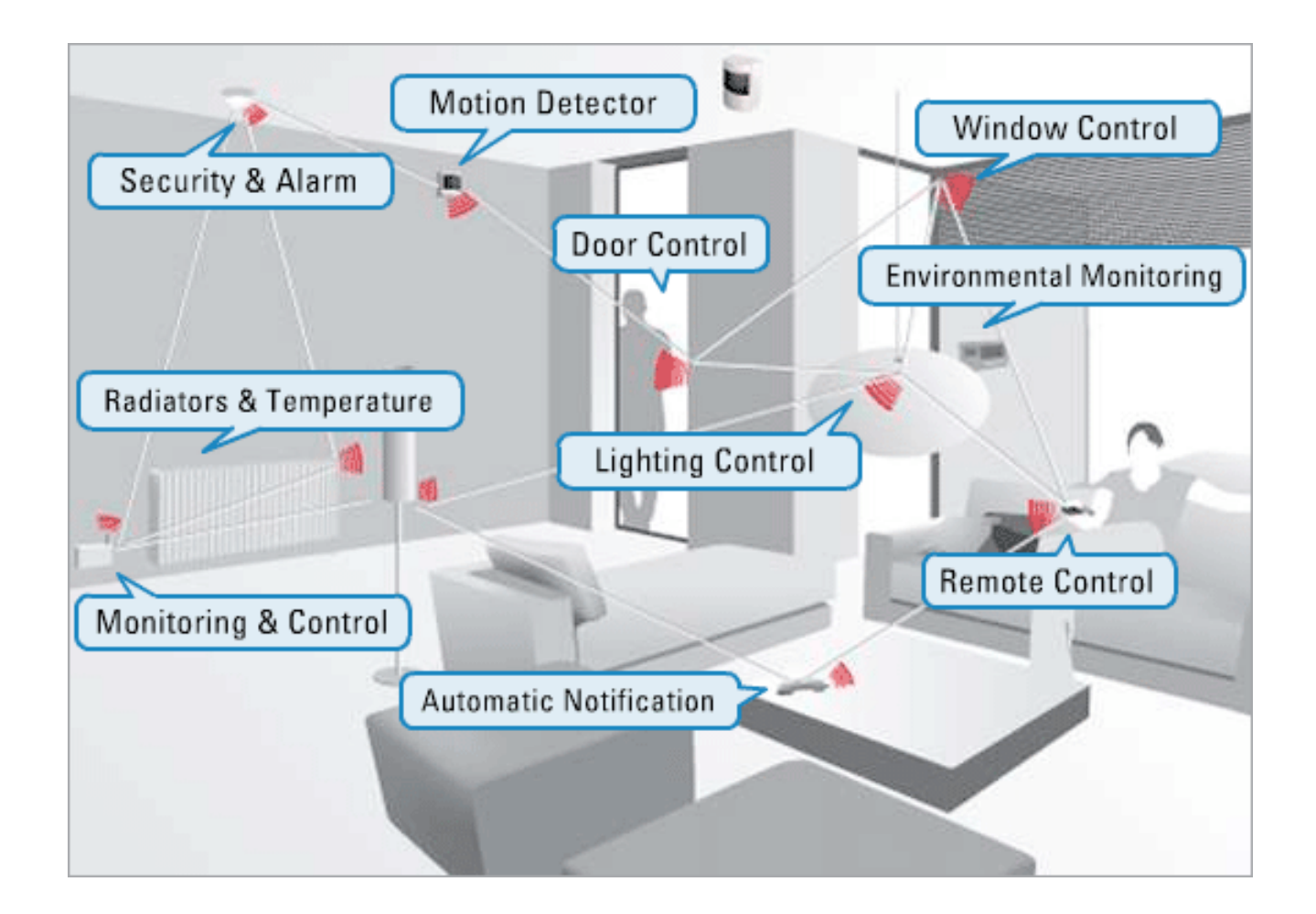

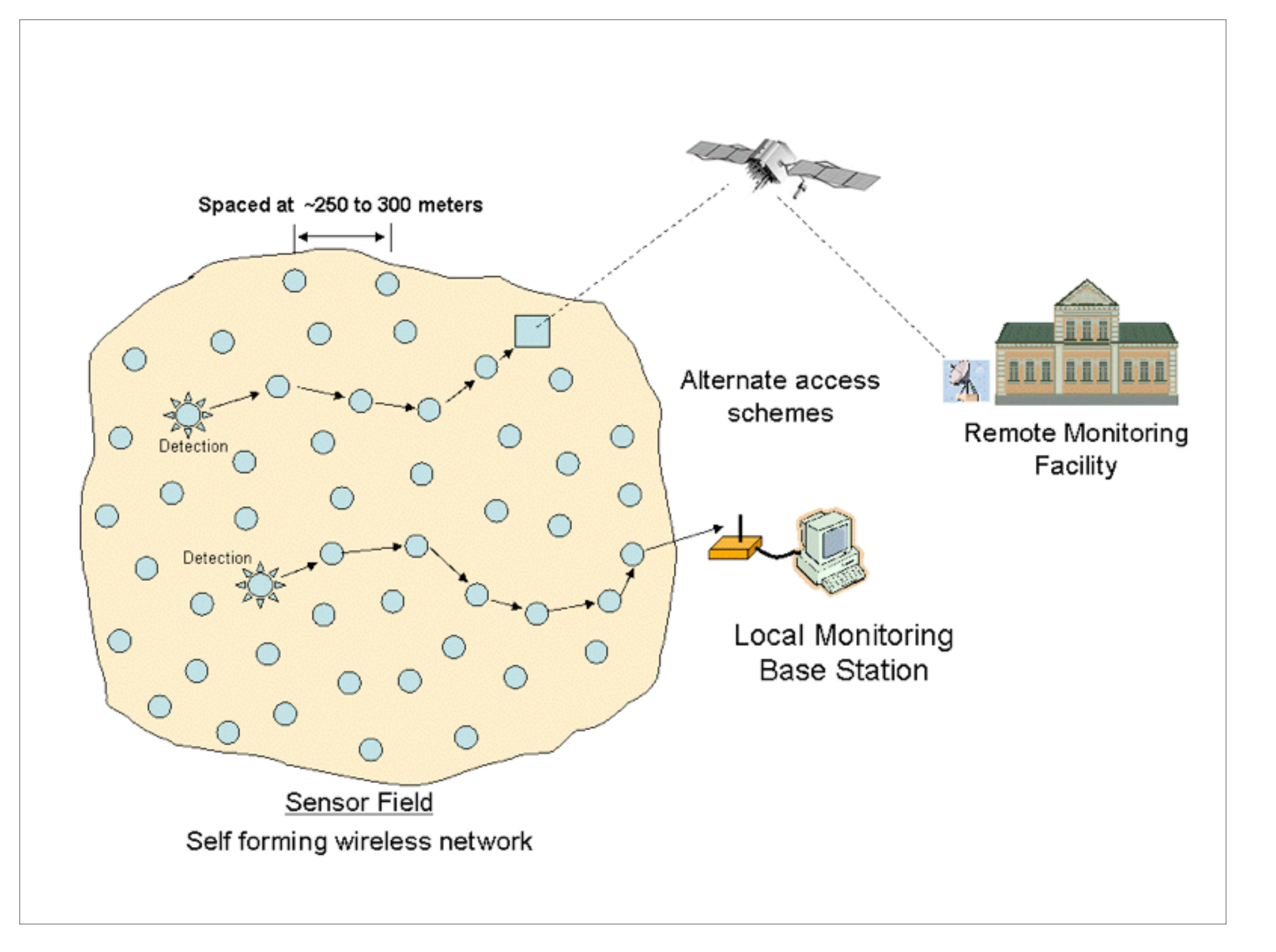

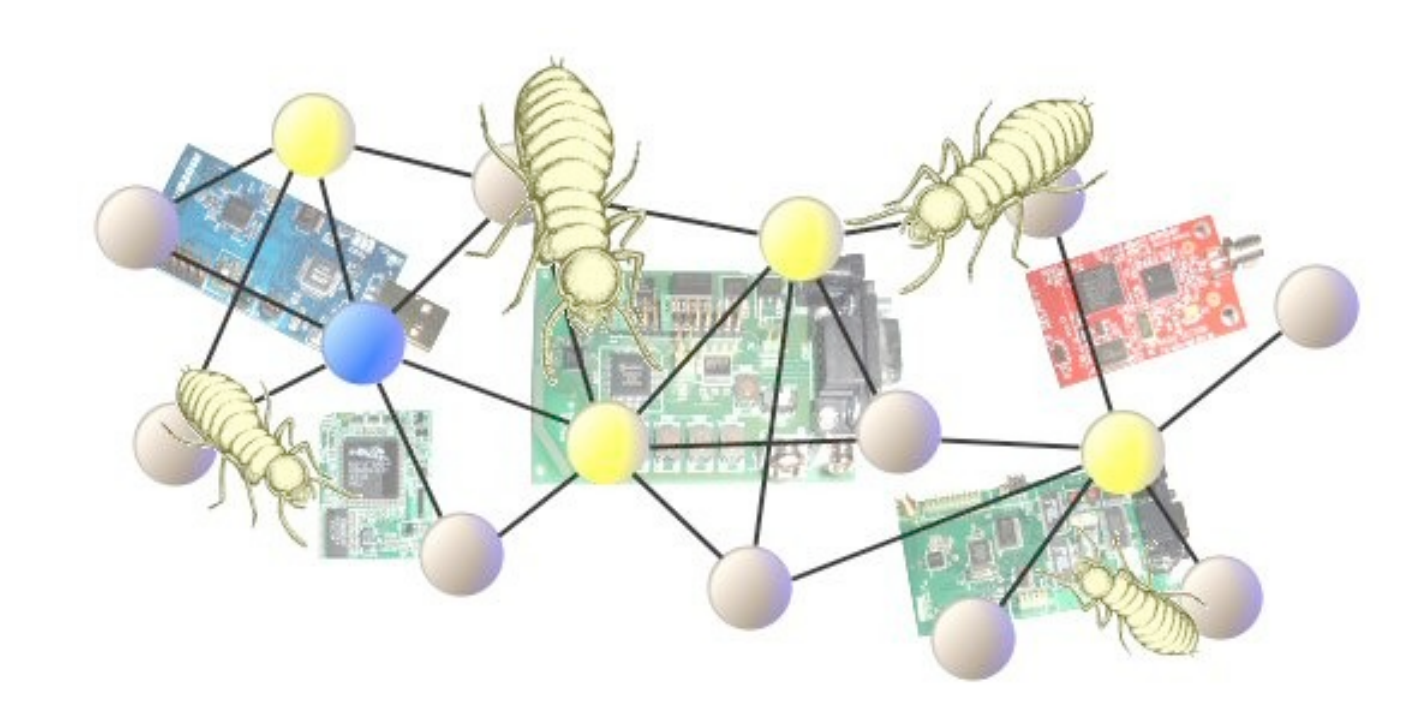

# http://www.stg.com/wireless/ZigBee\_Termites.html

#### XBee Series 2

- Coordinator Firmware
	- for AT commands or API
- Router/End Device Firmware
	- for AT commands or API
- ...so 4 different firmware combinations (you'll always use 2 at the same time)
- and 4 antennas! whip, chip, U.FL and RPSMA.

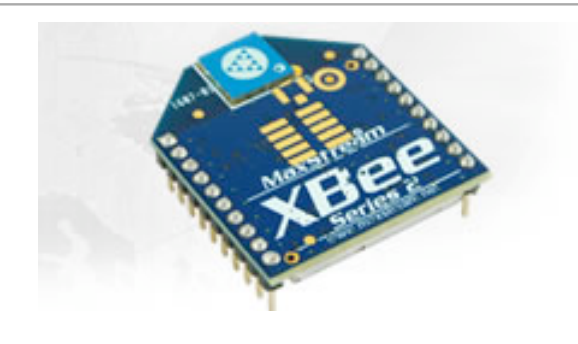

#### Special Features

- Remote AT commands
	- send an AT command request to another node
	- only works in API mode, which means using API version of firmware
- Loopback: ATZA1,CI12,SEE8,DEE8 and then pick a destination node
- Join Indicators: ATJN to send a notification to the coordinator on join
- Battery Monitoring: AT%V for value then (value/1023\*1200 = mV)

# Starting Up an XBee ZigBee Network

• Coordinator:

- scans and selects a channel
- picks a PAN or uses a predetermined one
- Associate light blinks, ATAI is set to zero (or a value indicating error)
- Router or End Device
	- scans for PANs on each channel
	- selects a PAN to join (often the predetermined one)
	- sends a beacon request to join to a parent router or coordinator
	- Associate light blinks, ATAI is set to zero (or a value indicating error)

### Transmitting Data

• Read a list of all nodes on the network using ATND

 $MY < CR$ SH<CR>  $SI <$ CR $>$ NI<CR> (Variable length) PARENT\_NETWORK ADDRESS (2 Bytes)<CR> DEVICE\_TYPE<CR> (1 Byte: 0=Coord, 1=Router, 2=End Device) STATUS<CR> (1 Byte: Reserved) PROFILE\_ID<CR> (2 Bytes) MANUFACTURER\_ID<CR> (2 Bytes)  $<$ CR $>$ 

• Set the Destination Node using ATDN

#### Endpoints, Clusters and Bindings

- Another addressing scheme for defining groups of radios and actions, typically for home networking.
- Beyond the scope of this class and not immediately useful to us.

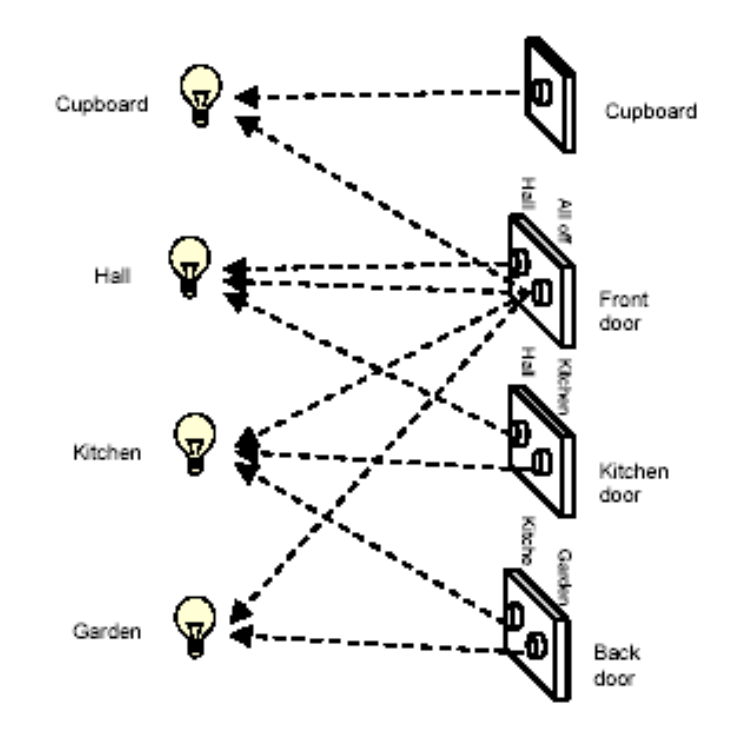

### Group Genius

• At the beginning of this class I promised detailed technical information

- There's more if you need it
- In the second half, we're going to think more broadly, while you build:
	- How and why do people collaborate?
	- Can this inform our devices, projects and artworks?
- Learning how collaboration works is going to be persistently useful

# Group Genius

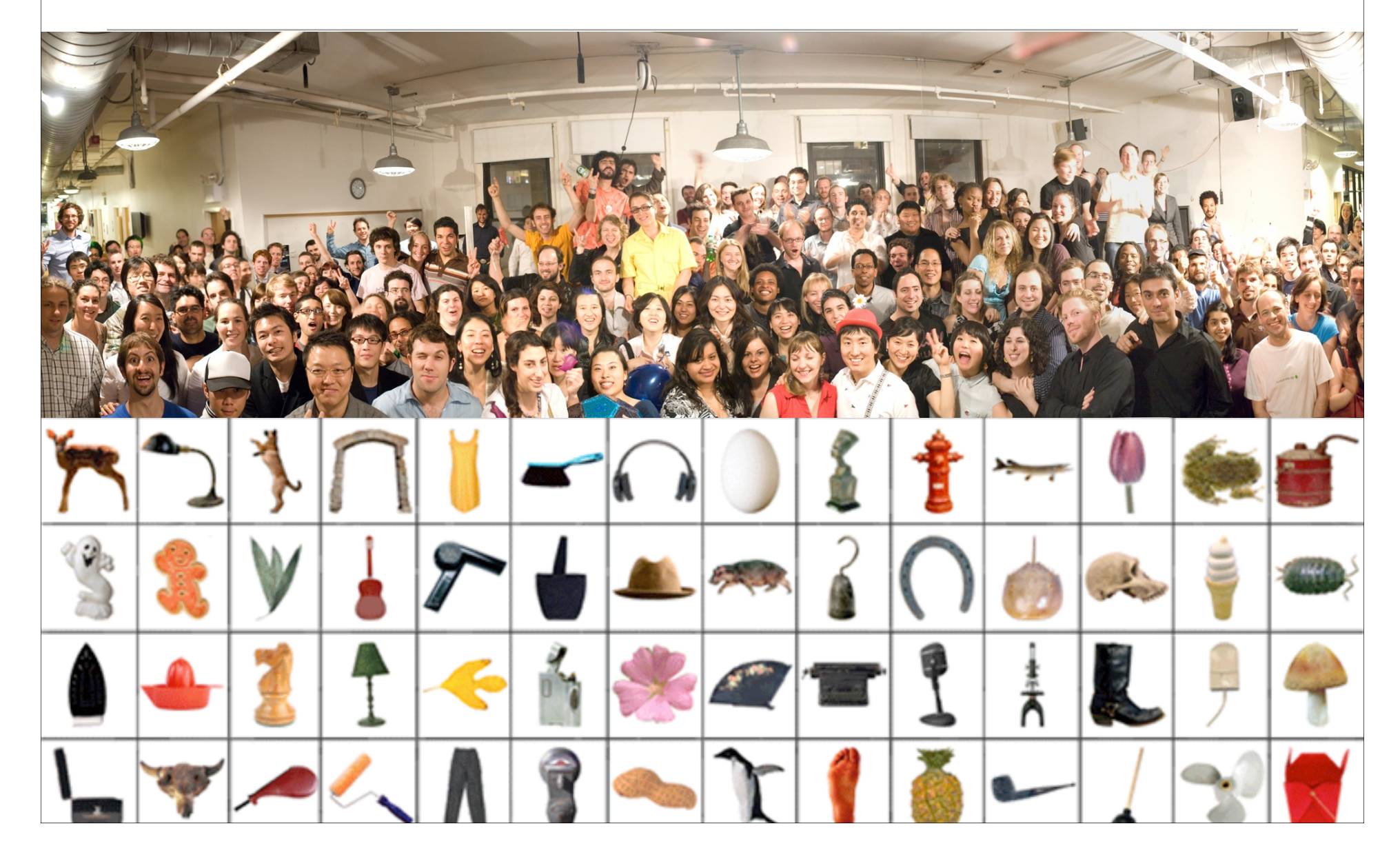

### Readings and Assignments

- Readings
	- Group Genius by Keith Sawyer, Part 1 Read critically!

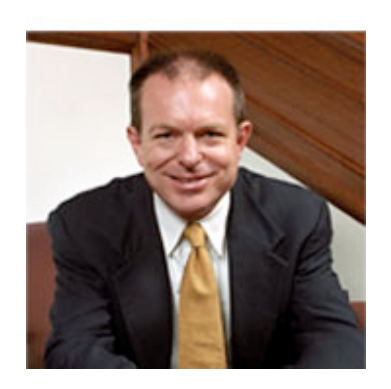

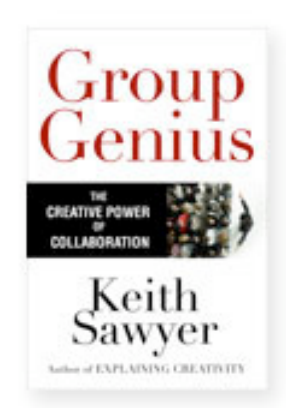

**CLICK TO PURCHASE** 

- Assignment
	- Saturday Workshop 12:30 3:30